# **CMSC 449 Malware Analysis**

Lecture 2 Basic Static Analysis

1

# **Types of Malware Analysis**

# **Basic Static Analysis**

- **Examining the malware while it is "at rest"**
- Plain-text strings within the code
- **Functions imported**
- File metadata
- **File similarity metrics (to identify related malware)**
- Goal is to find unusual features that guide next analysis steps

## **Basic Dynamic Analysis**

- Observing the output and/or changes when the malware is run ■ But not interfering or interacting with the malware
- Changes to filesystem
- Created processes / threads
- Network traffic
- **Changes to the registry / system configuration**

Can use a sandbox or run malware in a VM

## **Advanced Static Analysis**

- **Examining the malware's code in detail**
- **Disassemblers convert machine code to assembly** 
	- □ Organize the code into subroutines, and allow the analyst to more easily trace their way through the code
	- **□** Much, much easier than reading the raw assembly
- Can also decompile machine code into an approximation of C

### **Advanced Dynamic Analysis**

- **Using a debugger to control any and all aspects of** the malware as it is being executed
	- □ Registers, stack, memory, and code
- Can "trick" malware to execute in ways it normally wouldn't  $\Box$  May be necessary if it hides behaviors during a sandbox run

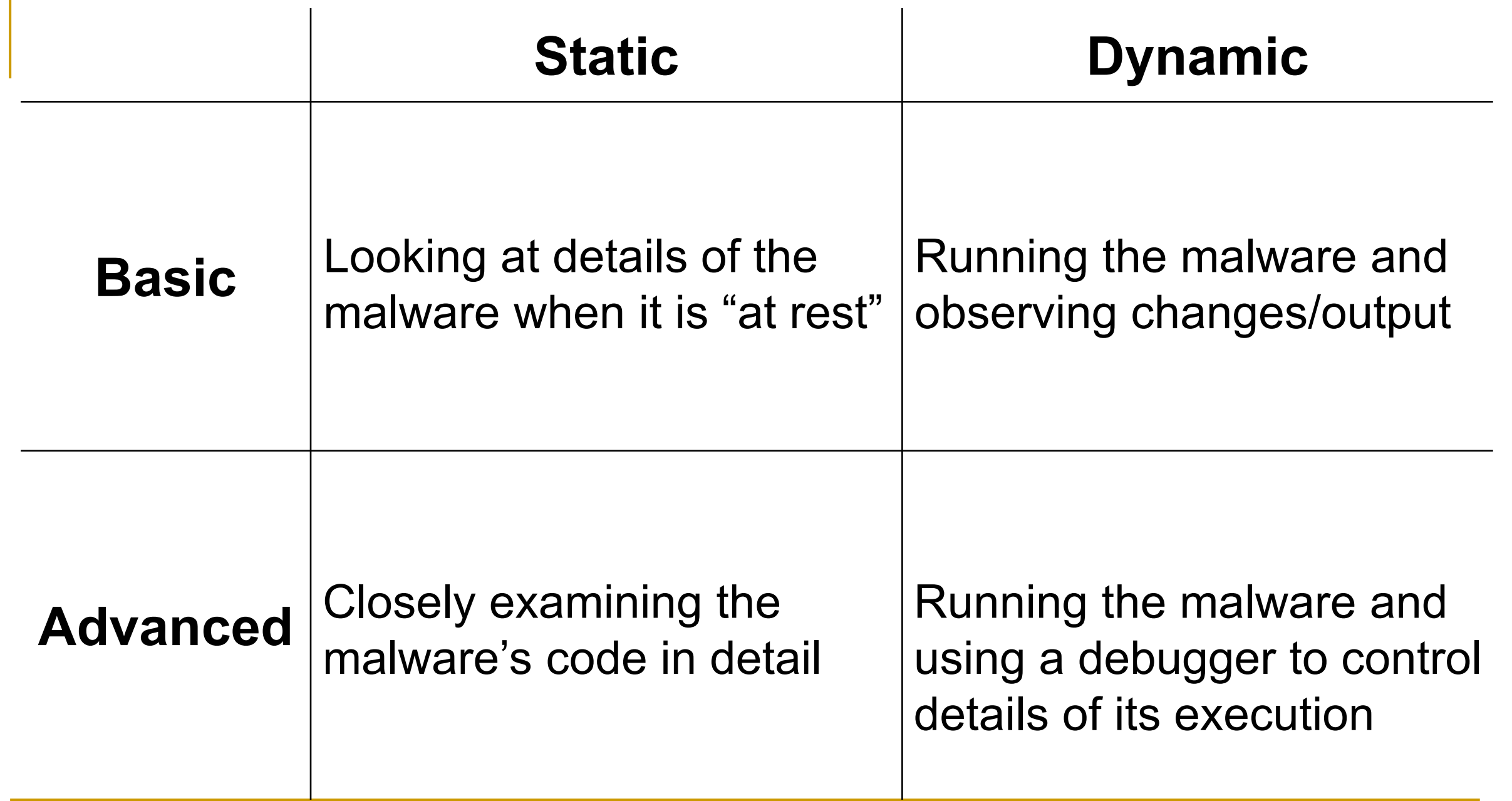

# **Objectives of Malware Analysis**

#### **Detection, Classification, and Attribution**

- Detection: Is a file benign or malicious?
- Classification: What family of malware is this?

Attribution: Which person/group used this malware?

## **Other Analysis Objectives**

- Determining what malicious behaviors it performed
- Deeply understanding a function(s) in the file
- Identifying related malware samples
- Creating a signature for the malware

# **Malware Triage**

- **Hundreds of thousands of unique, previously unseen malicious** files created every day
- Many of these are minor alterations of existing malware □ Malware authors continually update their malware to add new capabilities and evade detection

 Not enough time for human analysts to look at everything! **Triage:** Give most attention to new/unusual/important samples!

# **Malware Triage**

■ Large malware analysis shops may perform different levels of analysis depending upon priority

All samples receive automated basic static analysis

- Many samples receive sandbox runs
- A handful of samples are flagged for manual analysis

## **Levels of Analysis**

**• Analysis time by a human can also vary** ■ Again, depends on objectives and importance of file

- Sometimes, just need to take a quick look
- But may also spend days (or longer!) figuring out exactly what a file does

# **Basic Static Analysis**

## **Static Analysis**

- **Learning properties of a file without running it**
- **For now, just doing basic static analysis** ■ Analyzing file properties / metadata
- Advanced static analysis involves disassembling / decompiling an executable file to inspect code

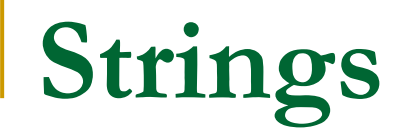

- Sequences of printable characters in a file
- **Running strings on a file is usually first step of analysis**
- Gives hints about functionality of program

 Example: strings -n 8 [file path] | less Gets all strings of length  $>= 8$  from a file and pipes output to more

#### **FLOSS**

- **Like strings but more powerful**
- **Extracts:** 
	- □ ASCII strings
	- **D** UTF-16 strings
	- **□ Stack strings**
	- □ Some encoded strings

#### floss -n 8 --no-decoded-strings [file path] | less

# **Strings and FLOSS Demo**

Lab01-01.exe Lab09-02.exe

#### **PE File Format**

**File format for Windows executables** 

**Includes EXE, DLL, SYS, and other file types** 

**Describes how the executable file is loaded into memory** 

Contains lots of metadata that is useful to malware analysts!

## **The IMAGE\_FILE\_HEADER**

- **Contains basic file information** 
	- **n** NumberOfSections
	- □ TimeDateStamp
	- □ Characteristics

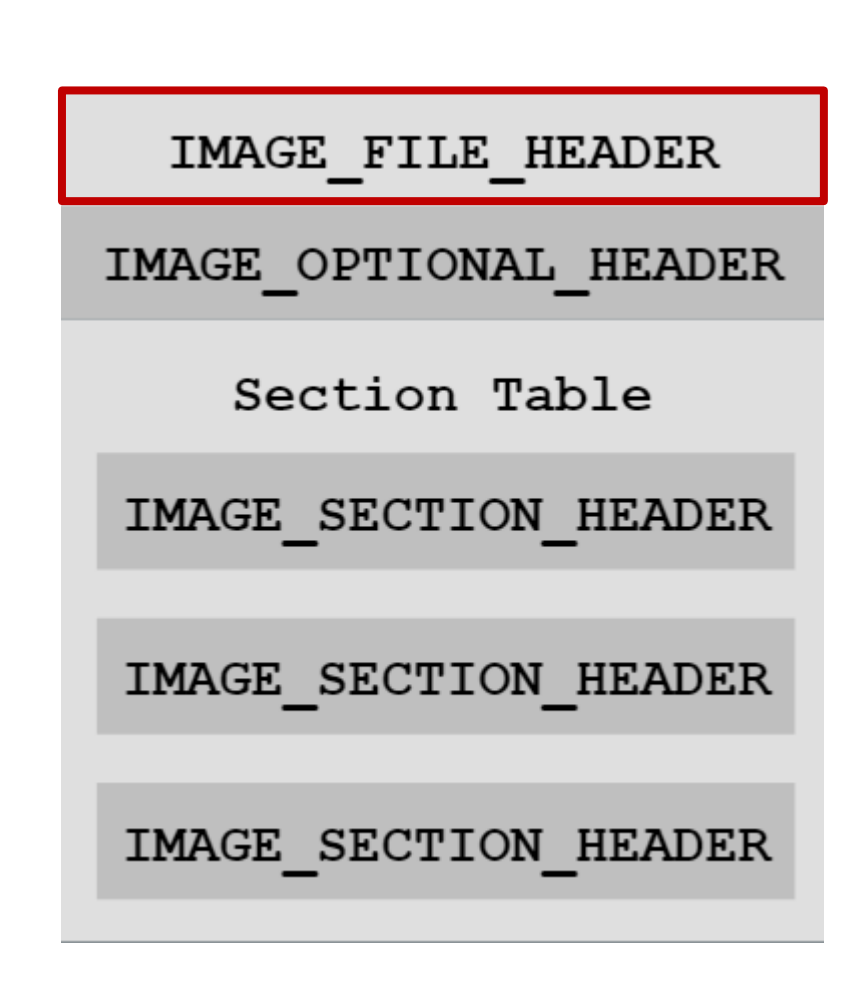

# **The IMAGE\_OPTIONAL\_HEADER**

- Not actually optional
- Contains lots of important metadata:
	- □ AddressOfEntryPoint
	- **□** Sizes of various parts of the file that get loaded into memory
	- **D** Minimum versions of operating system, linker, image, subsystem

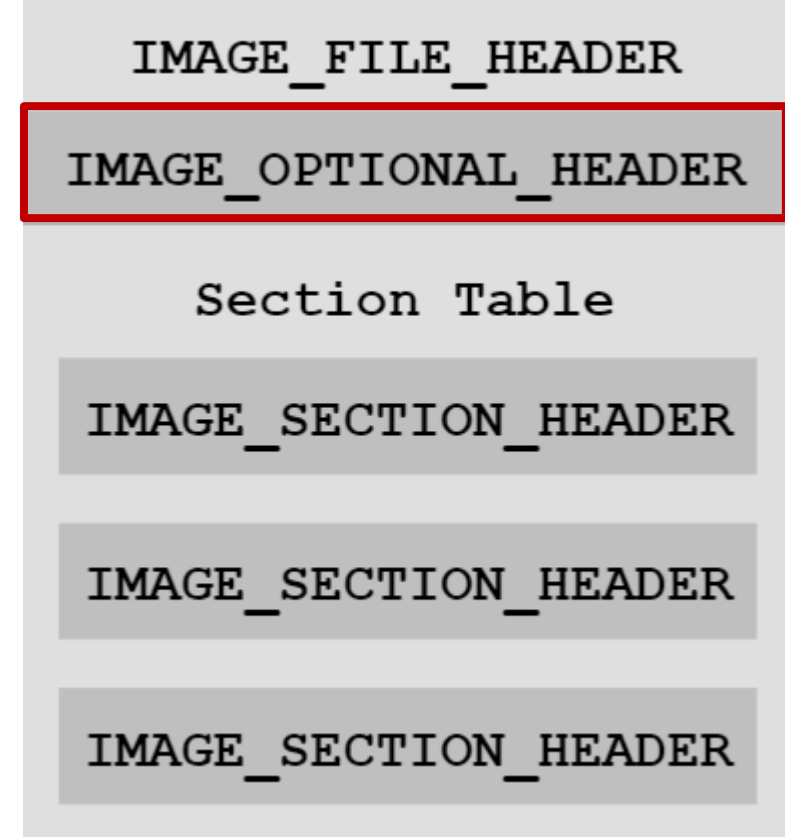

### **The Section Table**

**Each section corresponds to a** continuous area of memory in a process

■ Section table contains an array of IMAGE\_SECTION\_HEADERs

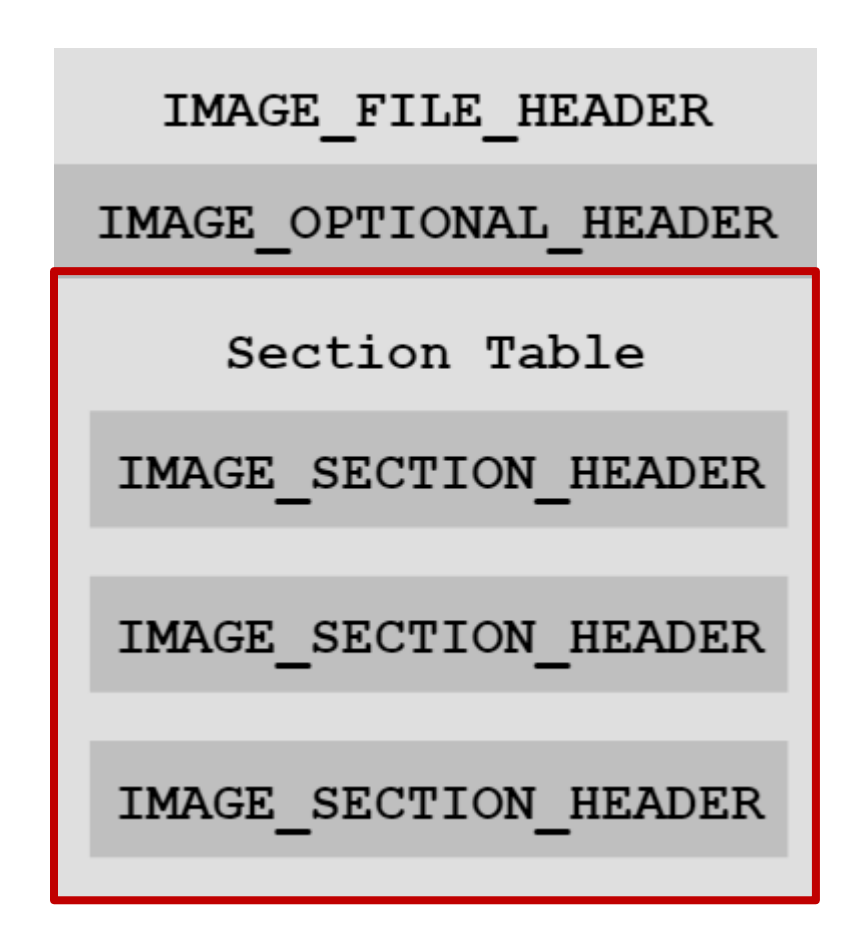

## **IMAGE\_SECTION\_HEADERs**

- Each contains that section's:
	- Name
	- VirtualAddress
	- □ VirtualSize
	- □ SizeOfRawData
	- **D** Characteristics

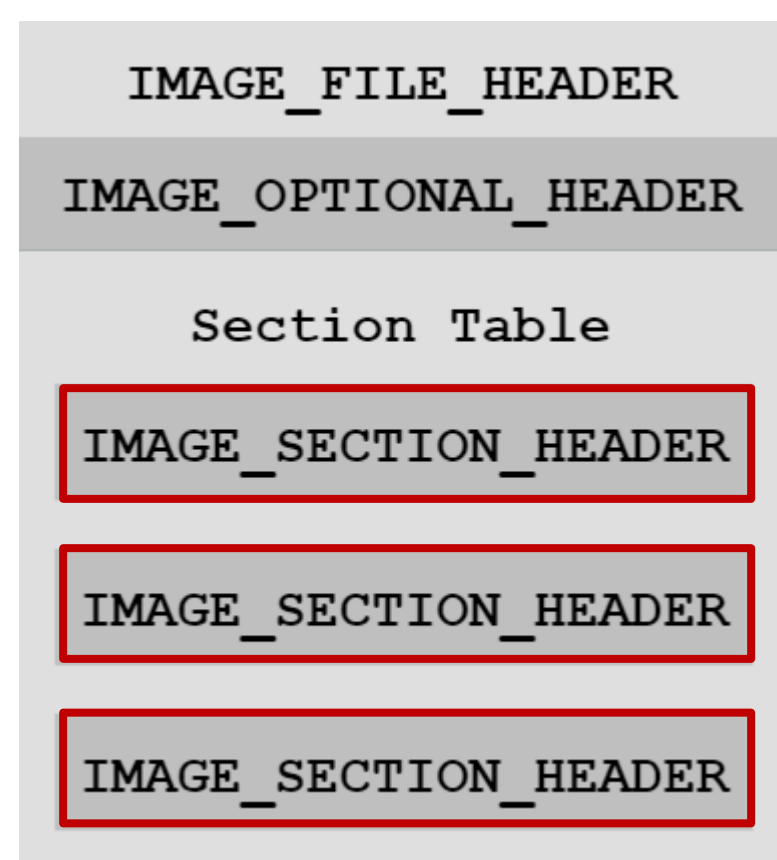

### **Common PE Sections**

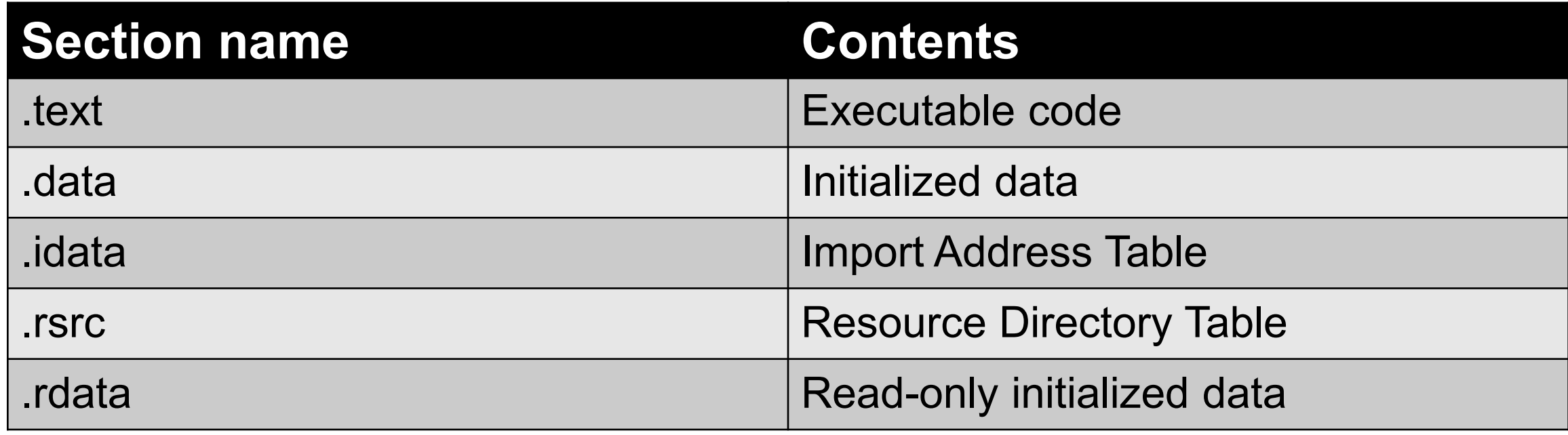

- **Many other common section names**
- Unusual section names are a malicious indicator

# **PE File Format Demo (Detect it Easy and PE-Bear)**

Lab03-03.exe

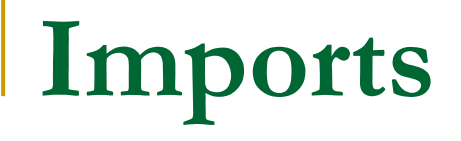

- Import Address Table lists which functions a file imports from the Windows API
	- Windows API functions defined in DLL files

Imports give info about what actions a file can perform

Commonly second step in basic static analysis, after strings

#### **Resources**

- Additional data/file contained within a PE file
- **In legitimate files, often icons, application manifest, etc.**

■ Malware often hides things in resources!

# **Resources and Imports Demo**

Lab03-03.exe